## **Infrastructure - Task #1967**

Story # 1476 (Closed): Create Identity management system

Task # 1616 (Closed): Implement mechanism for legacy accounts to be mapped to CILogon accounts

## **Add CNIdentity.mapIdentity() to the API documentation**

2011-11-01 17:16 - Ben Leinfelder

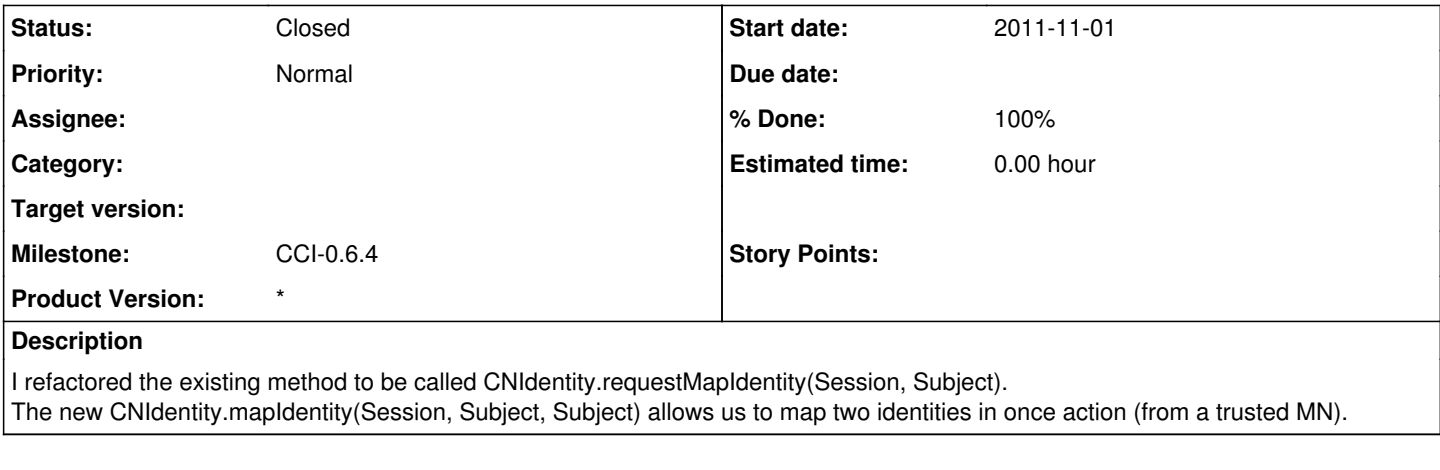

## **History**

## **#1 - 2011-11-01 19:23 - Ben Leinfelder**

*- Status changed from New to Closed*

added to the documentation (XLS sheet) -- also refined the REST endpoints and ssynched up the docs with the codebase and vice versa